České vysoké učení technické v Praze

Fakulta stavební

Katedra geomatiky

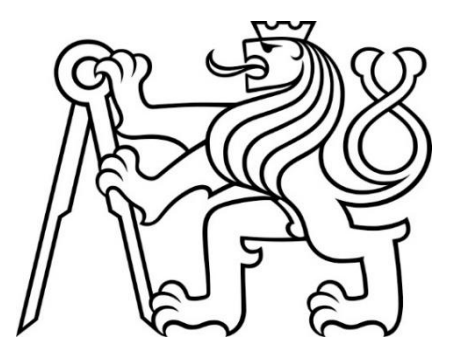

# Semestrální projekt

155UZPR Úvod do zpracování prostorových dat

# Chráněné druhy na území ČR

Bc. Taťána Bláhová

Praha, únor 2023

# Obsah

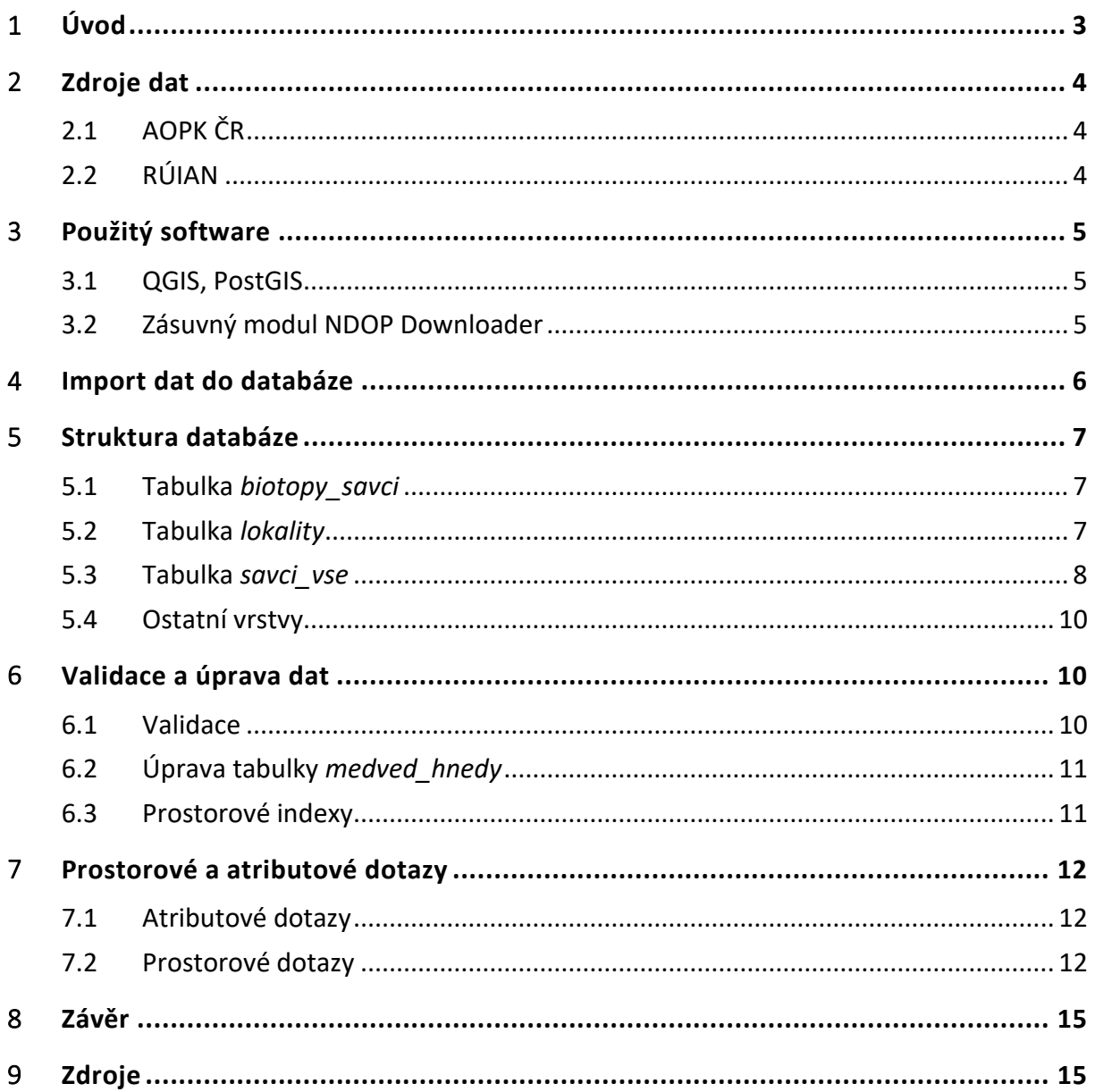

# <span id="page-2-0"></span>1 Úvod

Dokumentace k semestrálnímu projektu *Chráněné druhy na území ČR* vytvořenému v rámci předmětu 155UZPR Úvod do zpracování prostorových dat na Fakultě stavební ČVUT v Praze. Projekt vypracovala Bc. Taťána Bláhová.

Cílem projektu bylo vytvořit sadu prostorových a atributových dotazů nad daty poskytovanými AOPK ČR se zaměřením na zvláště chráněné druhy živočichů na území České republiky s využitím Nálezové databáze AOPK.

# <span id="page-3-0"></span>2 Zdroje dat

## <span id="page-3-1"></span>2.1 AOPK ČR

Agentura ochrany přírody a krajiny České republiky je institucí spadající pod Ministerstvo životního prostředí České republiky. Zajišťuje správu chráněných krajinných oblastí, chráněných území nebo přírodních rezervací. Zároveň poskytuje datové sady týkající se těchto oblastí či prvků. Pro tento projekt byly využity následující datové sady, jejichž obsah je podrobněji popsán v Kapitole 5:

- Biotop vybraných zvláště chráněných druhů velkých savců (vlk, rys, medvěd, los) [1],
- Lokality výskytu zvláště chráněných druhů rostlin a živočichů s národním významem [2],
- Velkoplošná zvláště chráněná území.

### 2.1.1 Nálezová databáze ochrany přírody

Nálezová databáze ochrany přírody AOPK ČR je databáze obsahující záznamy o výskytu jednotlivých druhů živočichů, rostlin či hub na území ČR. Pozorování jsou v databázi vedena podle druhů, data jsou lokalizována a datována, ne všechny údaje jsou ale veřejné. Údaje jsou přístupné po bezplatné registraci do Informačního systému ochrany přírody (ISOP), nelze je ale stáhnout jako ostatní datové sady poskytované AOPK. Pro jejich použití byly záznamy staženy pomocí pluginu *NDOP Downloader* [3].

Z nálezové databáze byly pro projekt použity záznamy týkající se savců zmíněných výše (vlk, rys, medvěd, los).

### <span id="page-3-2"></span>2.2 RÚIAN

Registr územní identifikace, adres a nemovitostí je jedním ze čtyř základních registrů veřejné správy. Jsou v něm vedeny informace o adresách, územních prvcích či územně evidenčních jednotkách. RÚIAN je spravován ČÚZK.

Z dat, která jsou v RÚIAN dostupná, byly použity polygonové vrstvy vymezující hranice okresů, krajů a státu.

# <span id="page-4-0"></span>3 Použitý software

### <span id="page-4-1"></span>3.1 QGIS, PostGIS

Projekt byl zpracován v open-source softwaru QGIS, verze 3.22.6 [4]. Přístup do objektově-relační databáze PostgreSQL [5] v tomto softwaru umožňuje zásuvný modul *Správce databází*. V modulu je možné importovat vrstvy do databáze a vykonávat nad daty SQL dotazy.

PostGIS [6] je prostorová nadstavba systému PostgreSQL, která umožňuje manipulovat s prostorovými daty.

## <span id="page-4-2"></span>3.2 Zásuvný modul NDOP Downloader

Pro import dat z Nálezové databáze AOPK byl použit plugin *NDOP Downloader* [3]. Zásuvný modul po instalaci vyžaduje přihlášení do systému ISOP a následně je v něm možné stáhnout data pro požadovaný druh, který lze vyhledat podle jeho českého nebo latinského názvu.

Nalezená data, která jsou lokalizována, jsou stažena ve formátu shapefile a k nim tabulková data ve formátu CSV, která se na základě uvedených souřadnic zobrazí v mapovém okně jako bodová vrstva. Právě tato tabulková data byla dále v projektu použita.

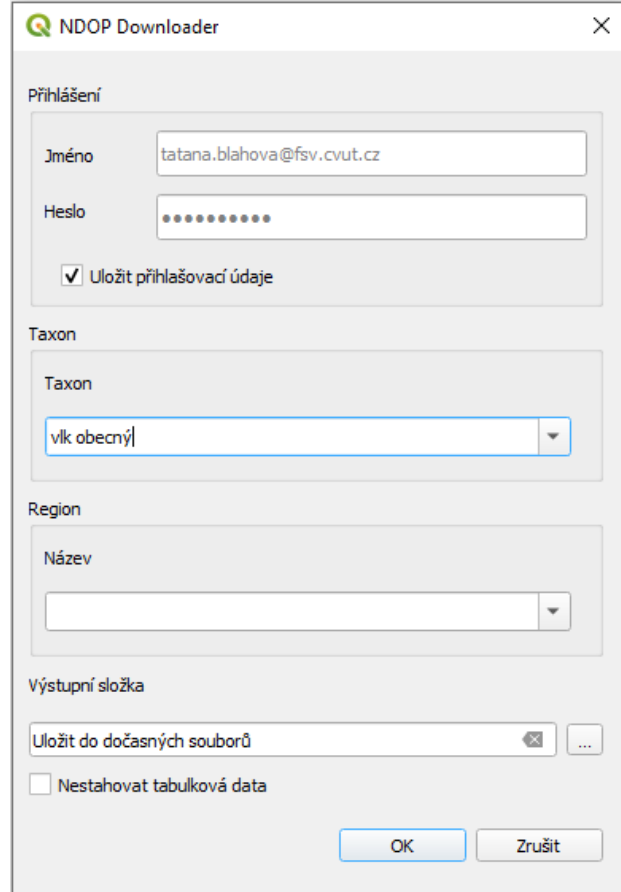

Obrázek 1: Použití pluginu NDOP Downloader

# <span id="page-5-0"></span>4 Import dat do databáze

Databáze *uzpr\_projekty* na serveru *geo102.fsv.cvut.cz* pro zpracování projektu byla předem vytvořena vyučujícím předmětu Ing. Martinem Landou, Ph.D, projekt byl zpracován ve schématu *uzpr22\_a*.

Některá použitá data (popsána dále v Kapitole 5) byla nejprve v softwaru QGIS přidána do mapového okna a následně pomocí *Správce databází* importována do schématu *uzpr22\_a*.

Ostatní použité vrstvy (data z RÚIAN, část dat z AOPK) byly již do databáze určené pro projekt importovány do různých schémat vyučujícím, a bylo k nim proto při dotazování jen přistupováno, nebyly importovány přímo do schématu *uzpr22\_a*.

# <span id="page-6-0"></span>5 Struktura databáze

### <span id="page-6-1"></span>5.1 Tabulka *biotopy\_savci*

Tato vrstva byla vytvořena z datové sady *Biotop vybraných zvláště chráněných druhů velkých savců* z AOPK ČR. Vrstva vymezuje oblasti výskytu velkých savců, a to konkrétně vlka obecného, rysa ostrovida, medvěda hnědého a losa evropského. Jedná se o polygonovou vektorovou vrstvu v souřadnicovém systému S-JTSK (EPSG: 5514). Do databáze byla tato data importována jako vrstva s názvem *biotopy\_savci*. Obsahuje informace o názvu (ne všechny ale mají název), typu biotopu, a zda jím prochází silnice, železnice či je v těsné blízkosti zástavba.

| #  | <b>Název</b> | <b>Typ</b>                   | <b>Délka</b> | <b>Null</b> | <b>Výchozí</b>                                                                                                    |
|----|--------------|------------------------------|--------------|-------------|----------------------------------------------------------------------------------------------------|
| 1  | id           | int <sub>4</sub>             | 4            | N           | {FUNCEXPR :funcid 480 :funcresulttype 23 :funcretset<br>false : funcvariadic false : funcformat 2 : funccollid 0<br>:inputcollid 0 :args ({FUNCEXPR :funcid 1574<br>: funcresulttype 20 : funcretset false : funcvariadic false<br>:funcformat 0 :funccollid 0 :inputcollid 0 :args ({CONST<br>:consttype 2205 :consttypmod -1 :constcollid 0<br>:constlen 4 :constbyval true :constisnull false :location -1<br>:constvalue 4 [ 8 47 59 0 0 0 0 0 ]}) :location -1})<br>: $location -1$ |
| 2  | geom         | geometry (MultiPolygon,5514) |              | Υ           |                                                                                                    |
| 3  | kod bys      | int4                         | 4            | Υ           |                                                                                                    |
| 4  | km id        | int <sub>4</sub>             | 4            | Y           |                                                                                                    |
| 5  | typ_bvs      | int <sub>4</sub>             | 4            | Y           |                                                                                                    |
| 6  | nazev bys    | varchar (120)                |              | Y           |                                                                                                    |
| 7  | dalnice      | int <sub>4</sub>             | 4            | Y           |                                                                                                    |
| 8  | silnice      | int4                         | 4            | Υ           |                                                                                                    |
| 9  | zeleznice    | int <sub>4</sub>             | 4            | Y           |                                                                                                    |
| 10 | oploceni     | int <sub>4</sub>             | 4            | Y           |                                                                                                    |
| 11 | zastavba     | int <sub>4</sub>             | 4            | Y           |                                                                                                    |
| 12 | vodni_plo    | int4                         | 4            | Y           |                                                                                                    |
| 13 | bezlesi      | int <sub>4</sub>             | 4            | Y           |                                                                                                    |
| 14 | zmena q      | int <sub>4</sub>             | 4            | Y           |                                                                                                    |
| 15 | zmena_t      | int <sub>4</sub>             | 4            | Y           |                                                                                                    |
| 16 | shape_area   | float <sub>8</sub>           | 8            | Y           |                                                                                                    |
| 17 | shape_len    | float <sub>8</sub>           | 8            | Y           |                                                                                                    |

Obrázek 2: Struktura tabulky *biotopy\_savci*

### <span id="page-6-2"></span>5.2 Tabulka *lokality*

Vrstva byla vytvořena z datové sady *Lokality výskytu zvláště chráněných druhů rostlin a živočichů s národním významem* z AOPK ČR. Obsahuje polygony vymezující lokality pro jednotlivé chráněné druhy na území ČR. Data jsou v souřadnicovém systému S-JTSK. V tabulce jsou uvedeny latinské a české názvy druhů.

| #  | <b>Název</b> | <b>Typ</b>                    | <b>Délka</b> | <b>Null</b> | <b>Výchozí</b>                                                                                                    |
|----|--------------|-------------------------------|--------------|-------------|----------------------------------------------------------------------------------------------------|
|    | id.          | int4                          | 4            | N           | {FUNCEXPR :funcid 480 :funcresulttype 23 :funcretset<br>false :funcvariadic false :funcformat 2 :funccollid 0<br>:inputcollid 0 :args ({FUNCEXPR :funcid 1574<br>:funcresulttype 20 :funcretset false :funcvariadic false<br>:funcformat 0 :funccollid 0 :inputcollid 0 :args ({CONST<br>:consttype 2205 :consttypmod -1 :constcollid 0<br>: constlen 4 : constbyval true : constisnull false : location -1<br>:constvalue 4 [ -120 47 59 0 0 0 0 0 ]}) :location -1})<br>: $location -1$ |
| 2  | geom         | geometry (MultiPolygon, 5514) |              | Y           |                                                                                                    |
| 3  | kod taxon    | int <sub>4</sub>              | 4            | Y           |                                                                                                    |
| 4  | taxon        | varchar (100)                 |              | Y           |                                                                                                    |
| 5. | taxon ces    | varchar (100)                 |              | Y           |                                                                                                    |
| 6  | skupina      | varchar (50)                  |              | Y           |                                                                                                    |
| 7  | $z$ mena $q$ | int <sub>4</sub>              | 4            | Y           |                                                                                                    |
| 8  | zmena t      | int4                          | 4            | Y           |                                                                                                    |
| 9  | dbid         | int <sub>8</sub>              | 8            | Y           |                                                                                                    |
| 10 | shape area   | float <sub>8</sub>            | 8            | Y           |                                                                                                    |
| 11 | shape len    | float <sub>8</sub>            | 8            | Y           |                                                                                                    |

Obrázek 3: Struktura tabulky *lokality*

### <span id="page-7-0"></span>5.3 Tabulka *savci\_vse*

Tato tabulka byla vytvořena z dat stažených pomocí pluginu *NDOP Downloader*. Obsahuje záznamy dohromady pro savce, kteří se vyskytují ve vrstvě *biotopy\_savci*. Skládá se z tabulek *los\_evropsky, medved\_hnedy, rys\_ostrovid* a *vlk\_obecny*. Každá tabulka shodně obsahuje informace o tom, kdo provedl záznam v Nálezové databázi, v jakém katastrálním území bylo pozorování provedeno či kolik jedinců savců se na místě vyskytovalo.

### Vytvoření tabulky *savci\_vse*

CREATE TABLE savci\_vse AS (SELECT \* FROM los\_evropsky UNION SELECT \* FROM medved hnedy UNION SELECT \* FROM rys\_ostrovid UNION SELECT \* FROM vlk\_obecny)

| #              | <b>Název</b>        | <b>Typ</b>             | <b>Délka</b>   | <b>Null</b> | Výchozí Komentář |
|----------------|---------------------|------------------------|----------------|-------------|------------------|
| $\mathbf{1}$   | id                  | int <sub>4</sub>       | 4              | Y           |                  |
| $\overline{2}$ | geom                | geometry (Point, 5514) |                | Ÿ           |                  |
| 3              | <b>PORADI</b>       | int4                   | 4              | Ÿ           |                  |
| $\overline{4}$ | <b>AUTOR</b>        | varchar                |                | Y           |                  |
| 5              | DATUM_DO            | int4                   | 4              | Y           |                  |
| 6              | DATUM OD            | int4                   | 4              | Y           |                  |
| $\overline{7}$ | ZDROJ               | varchar                |                | Ÿ           |                  |
| 8              | <b>EVD</b>          | varchar                |                | Y           |                  |
| 9              | <b>KATASTR</b>      | varchar                |                | Y           |                  |
| 10             | <b>ID_LOKAL</b>     | int4                   | $\overline{4}$ | Y           |                  |
| 11             | <b>SITMAP</b>       | int <sub>4</sub>       | 4              | Υ           |                  |
| 12             | <b>NAZ LOKAL</b>    | varchar                |                | Y           |                  |
| 13             | <b>CXLOKAL POZN</b> | varchar                |                | Ÿ           |                  |
| 14             | X                   | float <sub>8</sub>     | 8              | Y           |                  |
| 15             | Ÿ                   | float <sub>8</sub>     | 8              | Y           |                  |
| 16             | <b>CXLOKAL Z</b>    | int <sub>4</sub>       | 4              | Υ           |                  |
| 17             | DAT SADA            | varchar                |                | Y           |                  |
| 18             | <b>ZAPSAL</b>       | varchar                |                | Y           |                  |
| 19             | <b>CXPRESNOST</b>   | int4                   | 4              | Ÿ           |                  |
| 20             | <b>PROJEKT</b>      | varchar                |                | Ÿ           |                  |
| 21             | <b>REDLIST</b>      | varchar                |                | Υ           |                  |
| 22             | <b>KAT TAX</b>      | varchar                |                | Y           |                  |
| 23             | <b>DRUH</b>         | varchar                |                | Ÿ           |                  |
| 24             | <b>GARANCE</b>      | varchar                |                | Ÿ           |                  |
| 25             | <b>VYHLASKA</b>     | varchar                |                | Ÿ           |                  |
| 26             | <b>VALIDACE</b>     | varchar                |                | Υ           |                  |
| 27             | <b>ID NALEZ</b>     | int4                   | $\overline{4}$ | Y           |                  |
| 28             | <b>NEGATIV</b>      | int <sub>4</sub>       | 4              | Ÿ           |                  |
| 29             | <b>ODHAD</b>        | int4                   | 4              | Y           |                  |
| 30             | <b>POCET</b>        | int4                   | 4              | Ÿ           |                  |
| 31             | <b>POKRYVN</b>      | varchar                |                | Y           |                  |
| 32             | <b>POCITANO</b>     | varchar                |                | Y           |                  |
| 33             | POP_BIOT            | varchar                |                | Ÿ           |                  |
| 34             | <b>UMIST_NAL</b>    | varchar                |                | Y           |                  |
| 35             | <b>POZNAMKA</b>     | varchar                |                | Y           |                  |
| 36             | REL_POC             | varchar                |                | Y           |                  |
| 37             | <b>STRUKT_POZN</b>  | varchar                |                | Y           |                  |
| 38             | TAX_POZN            | varchar                |                | Y           |                  |
| 39             | <b>VEROH</b>        | int <sub>4</sub>       | 4              | Ÿ           |                  |
| 40             | <b>DRUH CES</b>     | varchar                |                | Y           |                  |

Obrázek 4: Struktura tabulky *savci\_vse*

Protože je v tabulkových datech z Nálezové databáze AOPK uváděn pouze latinský název druhu, byla vytvořena pomocná tabulka *savci\_cesky*, ve které jsou k latinským názvům uvedeny odpovídající české názvy pro snazší orientaci při dotazování na vrstvu. Tabulka je ve formátu CSV a byla propojena s vrstvou *savci\_vse*.

> id, DRUH, DRUH CES 1, Alces alces, Los evropský 2, Lynx lynx, Rys ostrovid 3, Ursus arctos, Medvěd hnědý 4, Canis lupus, Vlk obecný

Obrázek 5: Struktura tabulky *savci\_cesky.csv*

#### Přidání sloupce do tabulky *savci\_vse* a propojení tabulek *savci\_vse* a *savci\_cesky*

ALTER TABLE savci vse ADD "DRUH CES" VARCHAR UPDATE savci\_vse SET "DRUH\_CES" =

```
(SELECT "DRUH_CES"
FROM savci cesky
WHERE savci_vse."DRUH" = savci_cesky."DRUH")
```
### <span id="page-9-0"></span>5.4 Ostatní vrstvy

K vrstvám *okresy, kraje* a *staty* bylo přistupováno ze schématu *ruian*, k vrstvě *velkoplosna\_chranena\_uzemi* ze schématu *aopk*.

### <span id="page-9-1"></span>6 Validace a úprava dat

### <span id="page-9-2"></span>6.1 Validace

Ke zjištění validity dat byly použity funkce *st\_isvalid* a *st\_isvalidreason*. V případě vrstev *biotopy\_savci* a *lokality* byla zjištěna chyba Ring Self-intersection. Ve vrstvě *biotopy\_savci* se vyskytovala 7×, ve vrstvě *lokality* pak 15×.

### Zjištění chyby

```
SELECT id, st isvalidreason(geom)
FROM biotopy savci
WHERE st isvalid(geom) = FALSE
```
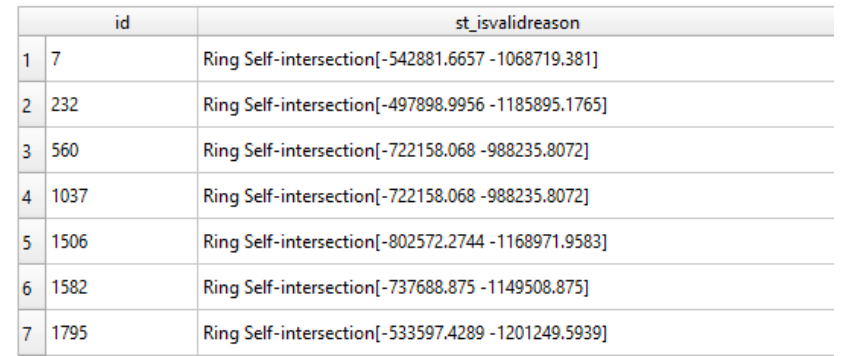

Obrázek 6: Zjištěné chyby v tabulce *lokality*

Pro opravu této chyby byla použita funkce *st makevalid*, která geometrie chybných prvků opravila; poté byla provedena opětovná kontrola vrstev.

### Oprava chybných prvků

UPDATE biotopy\_savci SET geom = st\_makevalid(geom) WHERE st isvalid(geom) = FALSE

#### Kontrola validace

SELECT id, st isvalidreason(geom) FROM biotopy savci WHERE st isvalid(geom) =  $FALSE$ 

# <span id="page-10-0"></span>6.2 Úprava tabulky *medved\_hnedy*

Před vytvořením tabulky *savci\_vse* bylo zjištěno, že sloupec "POCET" v tabulce *medved\_hnedy* je datového typu VARCHAR narozdíl od tabulek ostatních savců. Aby mohly být tabulky spojeny do jedné, bylo nutné tento sloupec přetypovat na datový typ INTEGER.

### Přetypování sloupce "POCET"

ALTER TABLE medved\_hnedy ALTER COLUMN "POCET" TYPE INT USING ("POCET"::integer)

### <span id="page-10-1"></span>6.3 Prostorové indexy

V tabulkách *biotopy\_savci, lokality* a všech tabulkách týkajících se savců byly vytvořeny prostorové indexy.

CREATE index ON biotopy savci USING gist(geom) CREATE index ON lokality USING gist(geom) CREATE index ON los\_evropsky USING gist(geom)

# <span id="page-11-0"></span>7 Prostorové a atributové dotazy

Byla vytvořena sada prostorových a atributových dotazů týkající se všech výše popisovaných vrstev.

### <span id="page-11-1"></span>7.1 Atributové dotazy

### **1. Kolika biotopy prochází dálnice?**

```
SELECT COUNT(*)
FROM biotopy savci
WHERE dalnice = 1
```
[47 biotopů]

#### **2. Kolik různých druhů rostlin nebo živočichů je u nás zvláště chráněných?**

```
SELECT skupina, COUNT(DISTINCT taxon ces) AS pocet
FROM lokality
GROUP BY skupina
ORDR BY pocet DESC
```
[Cévnaté 126, hmyz 28, ptáci 25, ryby 8, obojživelníci a plazi 4, bezobratlí 3, savci 1]

### <span id="page-11-2"></span>7.2 Prostorové dotazy

### **1. Jaký biotop velkých savců je největší a jaká je jeho rozloha?**

```
SELECT nazev_bvs, ROUND((st_area(geom)/1e6)::numeric, 2) AS rozloha 
FROM biotopy savci
WHERE nazev bvs IS NOT NULL
ORDER BY shape_area DESC
LIMIT 1
```
 $[NP + CHKO \t{Sumava}, 1238,03 km<sup>2</sup>]$ ] *Poznámka:* ne všechny biotopy mají název, ten, který je plošně největší (2512,25 km<sup>2</sup>) název nemá a je tvořen několika menšími spojenými migračními koridory, které se rozkládají přes celý kraj Vysočina.

#### **2. Kolikrát byl rys ostrovid pozorován v největším biotopu, tedy na Šumavě?**

```
SELECT COUNT(rys.id)
FROM rys ostrovid AS rys
JOIN
(SETERCT *FROM biotopy savci
WHERE nazev bvs IS NOT NULL
ORDR BY shape_area DESC
LIMIT 1) AS sumava
ON st within(rys.geom, sumava.geom)
[8]
```
#### **3. Celkem kolik velkých savců bylo pozorováno na Šumavě?**

```
SELECT s."DRUH", COUNT(*)
FROM savci vse AS s
JOIN aopk.velkoplosna_chranena_uzemi AS v
ON st intersects(s.geom, v.geom)
WHERE nazev LIKE '%Šumava%'
GRUOP BY s."DRUH"
```

```
[los 139×, rys 8×, vlk 5×]
```
#### **4. Jaké různé zvláště chráněné druhy se nachází ve Středočeském kraji?**

```
SELECT DISTINCT taxon ces
FROM lokality AS l
JOIN ruian.kraje AS k
ON st within(l.geom, k.geom)
WHERE k.nazev = 'Středočeský'
```
[celkem 74 druhů – bledule letní, česnek tuhý, chřástal malý, …]

### **5. Byla nějaká pozorování provedena ve vzdálenosti 50 km od zadaného místa?**

```
SELECT s. "DRUH CES", COUNT(*) FROM savci vse AS s
WHERE st distance(st geomfromtext('POINT(-791541.62 -1111221.45 )',5514),
st transform(s.geom, 5514)) \langle 50*1e3
GROUP BY s."DRUH_CES"
```

```
[los 65×, rys 1×, vlk 1×]
```
#### **6. Byl vlk obecný pozorován v nějakém NP nebo CHKO?**

```
WITH vlk AS
(SELECT geom FROM savci vse
WHERE "DRUH CES" = 'Vlk obecný')
SELECT *
FROM aopk.velkoplosna_chranena_uzemi AS v
JOIN vlk
ON st within(vlk.geom, v.geom)
```
#### [Šumava a Beskydy]

#### **7. Jaká je celková plocha zvláště chráněných lokalit v jednotlivých okresech?**

```
SELECT o.nazev, SUM(st area(l.geom)/1e6)
FROM lokality AS l
JOIN ruian.okresy AS o
ON st within(l.geom, o.geom)
GROUP BY o.nazev
ORDR BY SUM(st area(l.geom)/1e6) DESC
[1. okres Břeclav – 251,69 km<sup>2</sup>]
```
#### **8. Kolik procent chráněných lokalit se nachází v nějakém velkoplošném chráněném území?**

```
SELECT ROUND((SELECT SUM(st_area(l.geom))
FROM lokality AS l
JOIN aopk.velkoplosna_chranena_uzemi AS v
ON st_intersects(v.geom, l.geom))::numeric / (SELECT sum(st_area(l.geom))
FROM lokality AS l)::numeric * 100)
[57 %]
```
### **9. Byla nějaká pozorování provedena i mimo hranice ČR?**

SELECT \* FROM savci\_vse AS s EXCEPT SELECT s.\* FROM savci vse AS s, ruian.staty AS stat WHERE st\_within(s.geom, stat.geom)

[12 pozorování savců]

# <span id="page-14-0"></span>8 Závěr

V rámci semestrálního projektu byla nad vybranými datovými sadami poskytovanými AOPK ČR vytvořena sada atributových a prostorových dotazů. Pro tvorbu vrstev v databázi byla využita také Nálezová databáze ochrany přírody, ze které byly získány záznamy týkající se chráněných druhů savců na území ČR.

# <span id="page-14-1"></span>9 Zdroje

- [1] *Biotop vybraných zvláště chráněných druhů velkých savců* [online]. [cit. 2023-01-29]. Dostupné z:<https://data.nature.cz/ds/53>
- [2] *Lokality výskytu zvláště chráněných druhů rostlin a živočichů s národním významem* [online]. [cit. 2023-01-29]. Dostupné z:<https://data.nature.cz/ds/28>
- [3] *NDOP Downloader* [online]. [cit. 2023-01-29]. Dostupné z: [https://plugins.qgis.org/plugins/ndop\\_downloader/](https://plugins.qgis.org/plugins/ndop_downloader/)
- [4] *QGIS* [online]. [cit. 2023-01-29]. Dostupné z:<https://qgis.org/en/site/>
- [5] *PostgreSQL* [online]. [cit. 2023-01-29]. Dostupné z:<https://www.postgresql.org/>
- [6] *PostGIS* [online]. [cit. 2023-01-29]. Dostupné z:<https://postgis.net/>